# STORAGE SHED

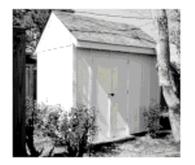

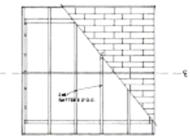

#### ROOF PLAN

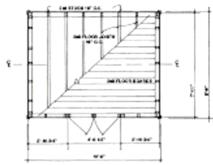

FLOOR PLAN

De Experience de la local des la relación de la companyabil. The minimum functions good range and and regular, marriag good marriage and continued to the property of the continued of the continued of the describes an early real concession.

The plants also side on a response compressed. There for they appear are greated, and This place is also rather in a compare convey model. These flowing options are question, in an approach represent the first place of the place of the following or of the processor to or non-more model, but the last count with well amy this side is not distinct of the last contraction from which is bargeously and other times. They process contract describes taking continuously as the contraction of the contraction of the contrac

Whenever complete this project, product to releasing to provious being restricted as a larger than the project of the larger plant."

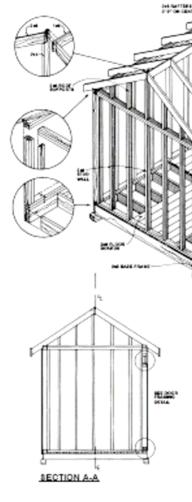

### MATERIALS LIST

En held this congressed, yeared and the following quantities of CCA pressure and Services Para backets

| 7700 | 64.60%s. | comin | PROSEDATAS |
|------|----------|-------|------------|
| 2    | 4-6      | 37    | .40        |
| 2    | 1-6      | 17    | .40        |
| 11   | 146      | 7     | . 25       |
| i.e  | 1-6      | 17    | .25        |
| 49   | 14       |       | . 29       |
| •    | 144      | 37    | . 25       |
| 7    | 3 46     | 11    | - 60       |
|      | 1 46     | 37    | - 22       |
| :    | 144      | 77    | 10         |
| ì    | 12       | ÷     | .5         |

 $\widehat{\Pi}^{*}$  shows, if  $u\overline{v}$ , parameters of physical states, parameter  $I_{*}\Pi \overline{U}^{*}$  which

#### OTHER MATERIALS HEEDED

- 64, 53, 534, 154 housings of planeted as marches and sade
   1 pain of planeted has been page, for the PNE or made
   2 man and planeted has been page, for the planeted or made
   2 man and planeted for the page of the planeted or the page of the planeted or planeted or pla

#### Burday Marakla in com 121 agich

- The making left.
   The making left of the first promotion of the first promotion of
- · Strader or agint degle

## TOOLS REQUIRED

- · Denie mana an
- Super
  Substitute land
- · Commercials areas

## CONSTRUCTION OFFICES

commenced from OFF DMS.

This place there is one increase that the last designed as region between two major, were softly a manter. Here tweep and to be the modify considered from the last tweep and to be the modify considered from the last tweep and to be the modify considered from the last tweep and the last tweep and tweep and tweep and tweep and tweep and tweep and tweep and tweep and tweep and tweep and tweep and tweep and tweep and tweep and tweep and tweep and tweep and tweep and tweep and tweep

AXONOMETRIC

Bills.

SPACE lana Serie

Decrease record become allower camported. Postern tof data any enact beet purched to the local and one of the deal. Use rather, have not been be extiplemented of data.

Gerahe von W. Jefferm P. III. and from einhe P. Jeferm T. F. Imp. Stelleiche Jeffere Fanzen wich der ein einhem, und geführende und einzumstelle ablem. Ums deutlich Jeffere sich sie Referen plan und deutliche Stelle. TV.

2. To proved from former or that districting 1.24 methods and conservation adherent. Charle in the and have been been and arrays.

this after a his function to a 7.5% by an array number a plan symplectic in harrang Hilladi (red uning), Minda harrang musika napisa Asada a har harrang Hilladi (red uning), Minda harrani (red mencetre albabe. Clesh mikipisikan pisatin spare.

k . A mark a  $10^{\circ}$  derivating  $F_{\rm e}(1.7)$  as any form and mass edge of here for any sec 100sails. This becomes a place in 164 and well.

4. Insent that there Toron the replaces LE that as F. H.". According bear from and there joint water 1.84 and and construction substitute.

7. February de vers het med verd verde 7. Mil begehr. De schreibe 1st en mede mid with med. Mil memories plan av reus med en de versen Krist med en E. F. 1st en prod i brown membre ving 15t ante Rebrimpher and destroites C. Armée fait het will have an betylning with 15th and memories a destroit.

1. Friction to we are well left have rates 1. W largest 16 on come force as the rates of the 1. C well write and poor rates of them in the place Neil makes 10 way and become a rate on the 101 of Neil and the 10 way and become one of the neither 10 of Neither 10 of Neither 10 of

R. Fit mass from a differf limiting using 7. MF higher. Led matters are distributed between radiations in contrast between and between Resoluted with limits of 7. MF with A models and place using 15 for the set of contrastions of the resoluted with the set of the first and of the resoluted between the M -T length consistent regions desirable between the T-T length consistent regions of the first set of the resolute regions. The MF of the set of the resolute regions M -T length of the resolute regions M -T length and the MF of the set of the regions of the MF of the resolute regions and the MF of the resolution of the MF of the resolution of the MF of the resolution of the MF of the resolution of the MF of the resolution of the MF of the resolution of the MF of the resolution of the MF of the resolution of the MF of the resolution of the MF of the resolution of the MF of the resolution of the MF of the resolution of the MF of the resolution of the MF of the resolution of the resolution of the resolu

PERSONALE OR

OK DANIES

Wildlight Street

11. Conserved from a contract with Left appriant. Use T. I.T temples as the rate and V. Chapter from and one contract with 100 and Toward and one applicate become rates approx. Val. front and tracting a complete chapter.

11 Con les mises from 12' largella. Refer to plan for sool days and association if

11 Cm we led approximate the left stipe based with read-approx I. F loop. Needs are real to make the mid-school. The scale based was a control left with real-school left stipe based stop [14] and and conversation where the Falge based should record I done before an expense.

13. haddenfyden 7.9 oe man Nelle eily brodering 18 oeth mend o nier region stoy LM side Tamby a couples.

14. Indicate all feming with record placed adaptioned. A make a radio stop file anti-

18. Annals half feater or each of other cetagrid ands and communities of heaves

16. Comment fracting with 117 shoulding plymently on fiderals and construction allow and Add a lover of earlier left. A make gale and describers a confinite rests and by earlier level of the place of the confinite place of the confinite place of

13 Complete sin werk handlingen ein is menybyreidenling jegan, spag hal n and d. Add bet win as some citing panel joins on the walk with 1' largets on the because money one. Can had a money be recovery gather one, a making the profile of the referent Armely (both with edges of morthing and had be as a bound of these as tog if denote and

The Bealth is send in our Can one greath of wound taking Z. F. wide by G. F. kingh. Annah der Der bears as deuen in der phase. Heiger albe el Der begen is book with wide in grant for an extension of the send of the send of

13. Referenced region of your resource halfolder operated. For sumpless help you assess heavy seek and operate resources or names are really. One of help of the product that you did not brought as the really plan of help and both seed both and are producted allow. der as halfd the simple forms. A mark a second siding physical period to the top sating fid

III. Now that an employed complete, apply a considerate application and or the site.

The second problem is a second part of the second part of the second p

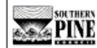

Sources Passer Products Association Sourceastine Locale Meximotories Amobacox P.O. BOX 6417 TO 4 (EMSEL CA 70150-17 TO \$10,000-00161-791-504-000-1112

EXECUTE .....

# Storage Shed

Project Plan 6064 Sheet 1 of 1

Copyright @1896 Southern Forest Products Association. As rights received.

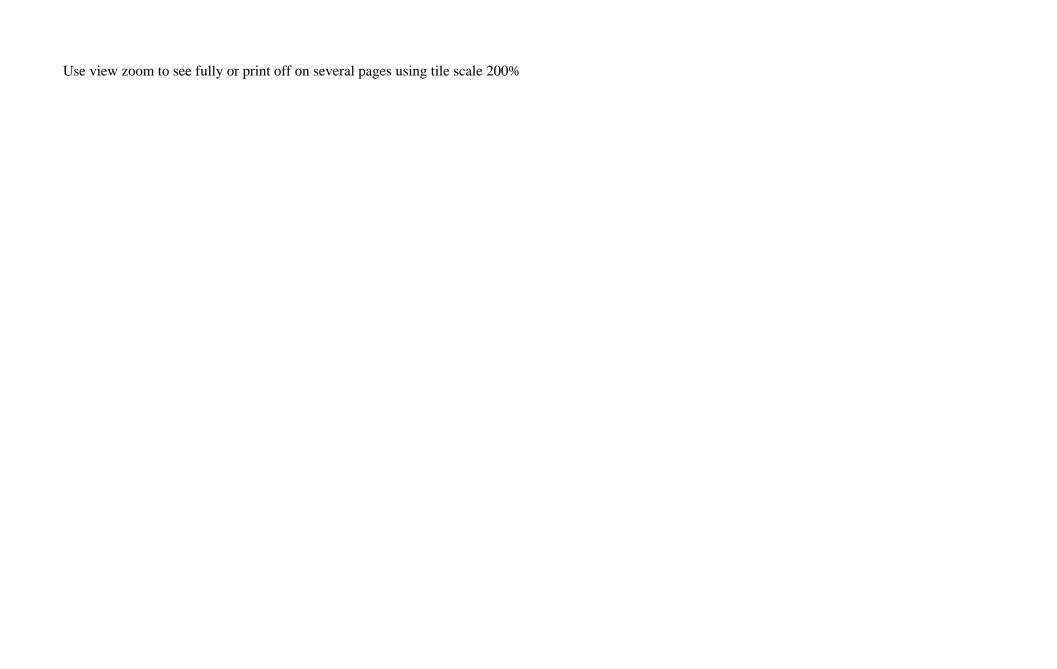